# HPC & données énergétiques

#### Hervé MATHIEU @ Inria

03/2021

K ロ ▶ K @ ▶ K 할 ▶ K 할 ▶ | 할 | ⊙Q @

### Contexte de cette présentation

- ▶ C'est un projet de Start Up avec un accompagnement Inria
- $\blacktriangleright$  Les deux mots clés sont HPC et énergie
- ▶ Vous pouvez m'apporter un regard d'expert du domaine HPC

**KORK ERKER ADAM ADA** 

 $\blacktriangleright$  Les outils développés pourraient vous servir

# Cadre de travail

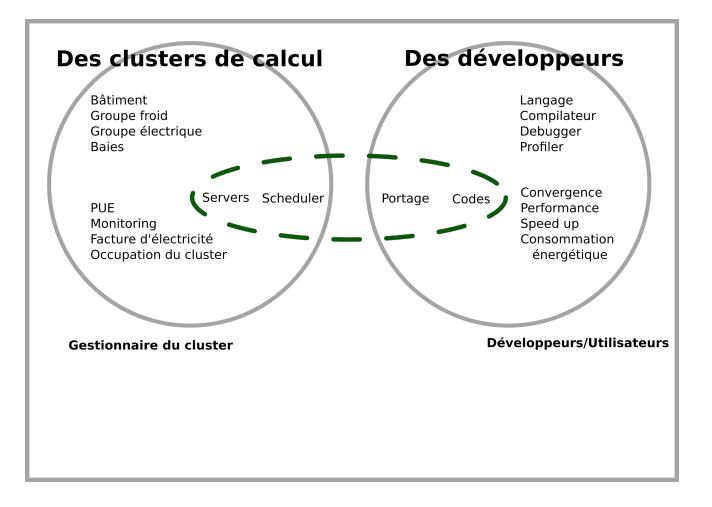

#### ...Portage de plus en plus complexe

**KORK ERKER ADA ADA KORA** 

# Le profil énergétique d'une application

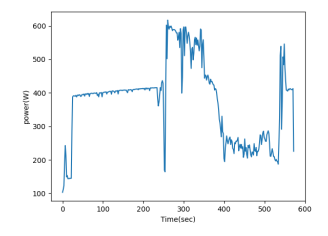

- La consommation électrique au cours du temps
- mais aussi d'autres paramètres : température des coeurs. fréquence des horloges, tensions...

 $4$  ロ )  $4$  何 )  $4$  ミ )  $4$   $3$  )

 $2Q$ 

## Que mesure t on ?

- Eles consommations électriques données par le processeur : package, dram...
- Intel, AMD et Nvidia permettent des mesures plus ou moins complètes
- ▶ Plus fin mais pas aussi exhaustif que les PDU et wattmètres

# Ce que le profil énergétique nous permet...

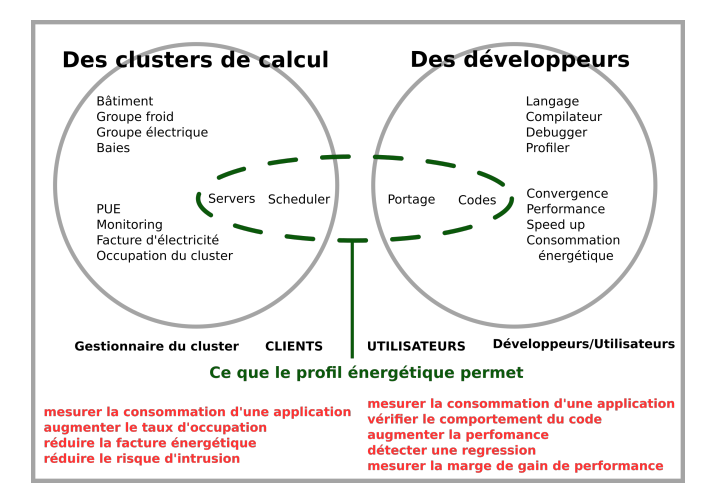

...Ce dont les utilisateurs ont besoin

**KORK ERKER ADA ADA KORA** 

## Que faire des données brutes ?

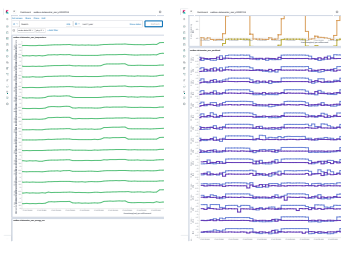

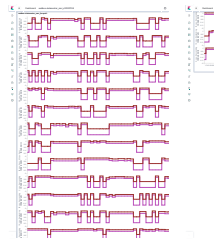

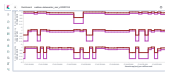

イロト イ母 トイミト イミト ニヨー りんぺ

### Remonter les informations pertinentes

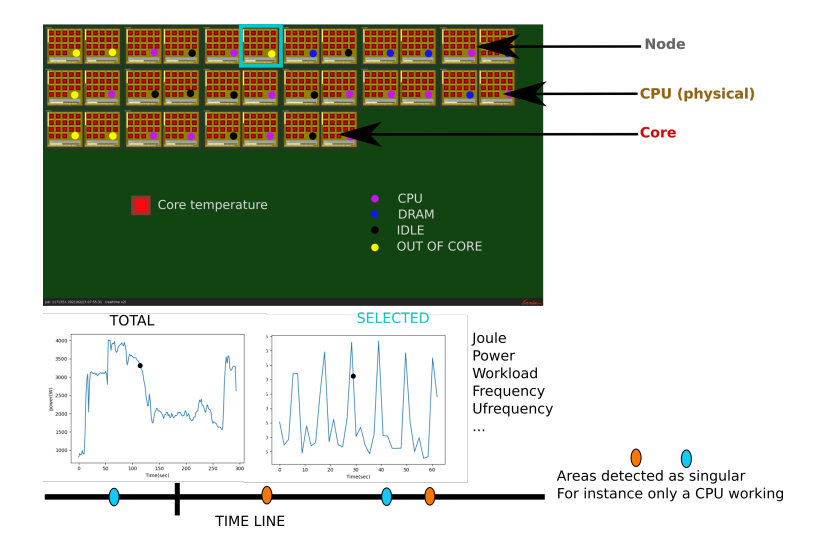

**KORK ERKER ADA ADA KORA** 

#### Comment cela fonctionne t il?

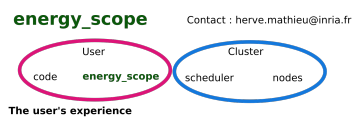

The user launch its code though the energy scope wrapper The scheduler runs the code The energy data are acquired during the run

The user get back the energy data at the end of the run

The user send the energy data to the energy scope server The server does the analysis and give back different views (energy consumed, profil, video...)

#### energy scope main features

Very easy to use Nothing to install Minimum administrator priviledges required once by the cluster administrator (rdmsr acces for all) Minimum overhead  $< 7\%$ Acquisition frequency around 1 Hertz Intel & AMD supported (GPU planned)

#### energy\_scope output examples

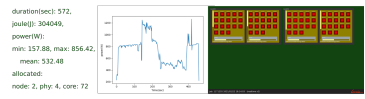

#### What the users say about energy scope

energy scope shows me that a subpart of the code which should run once runs twice. It was due to an error in the MPI processus tasks attribution.

 $v2021-03$ 

**KORK EXTERNE PROVIDE** 

# Un outil au milieu d'autres outils

information about the code behavior on the parallel architecture

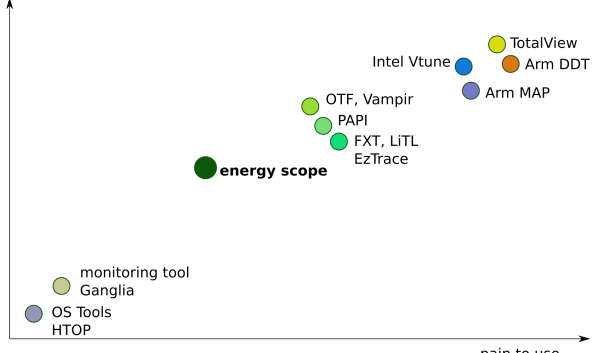

pain to use pain to understand

**KORK ERKER ADA ADA KORA** 

DEBUGGER&PROFILER TOOLS FOR HPC APPLICATIONS Linux & Parallel